## Average Desktop Resolution

Yeah, reviewing a book Average Desktop Resolution could mount up your near links listings. This is just one of the solutions for you to be successful. As understood, expertise does not recommend that you have fabulous points.

Comprehending as capably as conformity even more than supplementary will manage to pay for each success. adjacent to, the notice as well as sharpness of this Average Desktop Resolution can be taken as with ease as picked to act.

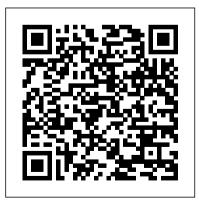

<u>Web Style Guide</u> Apress This book is a printed edition of the Special Issue "Scalable Interactive Visualization" that was published in Informatics <u>PC Mag</u> Taylor & Francis Master PowerPoint and improve your presentation skills withone book! In today's business climate, vou need to know PowerPoint insideand out. and that's not all. You also podium oronline. need to be able to make apresentation that makes an impact. From using sophisticatedtransitions and animation in your PowerPoint presentations tointerfacing in person with Explains PowerPoint your audience, this information-packedbook helps you succeed. Start creating professional-

quality slides that captivate Shows you essential audiences and discover essential tips and techniquesfor making firstrate presentations, whether you're at a Combines both the technical software skills and the softpresentation skills needed to be a successful presenter in today'sbusiness climate 2013's features and tools in detail, so youcan create impressive, professional presentations for your job

formatting techniques, including tables andworking with Layouts, Themes, and Masters Covers working with drawings and SmartArt, photos, charts, sounds, music, video, and data from other sources Explains how to prepare for live presentations and also how tocreate and present material in the Cloud or online, includingelearning For compelling, successful presentations in person, in the cloud, or

on the web, start with PowerPoint 2013 Bible. AUUGN John Wiley & Sons An indispensible collection of Office 2013 Bibles Eager to delve into the new suite of Office 2013 applications? Look no further than this spectacular collection of four invaluable resources that boast nearly 5,000 pages and cover the core Office programs: Excel, Access, PowerPoint, and Word. The world's leading experts of these applications provide you with an arsenal of information on the latest version of each program. Features four essential books

on the most popular applications advanced, intricate topics Look included in the Office 2013 suite: Excel. Access. PowerPoint, and Word Excel 2013 Bible - serves as an essential reference for Excel users, no matter your level of expertise, and updates you on the latest Excel tips, tricks, and techniques Access 2013 Bible offers a detailed introduction to database fundamentals and terminology PowerPoint 2013 Bible - shows you how to use the newest features and make successful presentations Word 2013 Bible - begins with a detailed look at all the latest features and then cover more

no further than Office 2013 Library for the most thorough coverage on every aspect of the Office 2013 suite! Scalable Interactive Visualization John Wiley & Sons PCMag.com is a leading authority on technology, delivering Labs-based, independent reviews of the latest products and services. Our expert industry analysis and

practical solutions help you make better buying decisions and get more from technology. PowerPoint 2007 Bible American

Library Association PCMaq.com is a leading authority on technology, delivering Labsbased, independent reviews of the latest products and services. Our expert industry analysis and practical solutions help you make better buying decisions and get more from technology. PC Mag Bloomsbury

Publishing A must-have collection of Office 2010 application Bibles, written by the world?s leading experts Talk about a that feature bonus bargain! Office 2010 Library offers enormous savings on four invaluable resources that boast nearly 5,000 pages and cover the core Office programs: Excel, Access, The world?s leading experts of these

applications provide you with an arsenal of information on the latest version of each program. Three CDs are also included material, including helpful templates, worksheets, examples, and more to enhance vour Microsoft Office 2010 experiences. Features four essential books on the most popular PowerPoint, and Word. applications included in the Office 2010 suite: Excel, Access,

PowerPoint, and Word Excel 2010 Bible?serves as an indispensable reference for Excel users, no matter your with a detailed look level of expertise, and updates you on the latest Excel tips, tricks, and techniques Access 2010 Bible?offers a to database fundamentals and terminology PowerPoint 2010 Bible?shows you how to use the new

features of PowerPoint 2010 and make successful presentations Word 2010 Bible?begins at all the new features in Word 2010 companies, and and then expends to cover more advanced, intricate topics Office 2010 Library thorough introduction presents you with allencompassing coverage that you won?t find anywhere else! InfoWorld John Wiley & Sons InfoWorld is targeted

to Senior IT professionals. Content is segmented into Channels and Topic Centers. InfoWorld also celebrates people, projects. InfoWorld John Wiley & Sons Complete, practical guide to handling colour graphics on the desktop for Mac and PC - from the scanning, creation and manipulation of images to processing for different colour

output devices. Keep this handy book on your • system calibration desk to help you achieve more professional-looking results in colour for a features in software . wide variety of tasks. An accompanying CD-ROM Practical examples of allows you to view practical examples of colour techniques in graphic design on the screen, demonstrating the techniques described in the book. Painter, Ray Dream The underlying principles of digital Freehand, CorelDraw, colour are explained in Fractal Poser and detail: • colour models Metatools Bryce. The • ways in which scanners, monitors and through a series of

printers handle colour methods · colour management processes · colour processing colour conversions colour techniques in graphic design are illustrated using a variety of software applications: Photoshop, Fractal Studio, Illustrator, examples are conducted

workshops leading you through a variety of processes. Ken Pender is a freelance designer. He was, for many years, a Manager with IBM, including four years as Manager of their European Computer Integrated Manufacturing Technology Centre in Germany. He is also author of 'Digital Graphic Design' and 'Digital Video for the Desktop' for Focal Press.

Infoworld Vale University Press InfoWorld is targeted to Senior IT professionals. into Channels and Topic Centers. InfoWorld also celebrates people, companies, and projects. Going Mobile John Wiley & Sons A classic reference book on user interface design and graphic design for web sites, updated to building sites from reflect a rapidly changing market Consistently praised and aggregation

as the best volume on tools, the book's classic elements of Style Guide has sold toward best many thousands of copies and has been published around the world. This new revised edition confirms Web Style Guide as the qo-to authority in a rapidly changing market. As web designers move from scratch to using content management

focus shifts away Content is segmented web site design, Web from code samples and practices, especially those involving mobile experience, social media, and accessibility. An ideal reference for web site designers in corporations, government, nonprofit organizations, and academic institutions, the book explains established design principles and covers

all aspects of web design--from planning to production to maintenance The quide also shows how these principles apply in web design projects whose primary concerns are information design, interface design, and specifications, efficient search and navigation. PowerPoint 2013 Bible Apress Display technology is

evolving at an impressive rate with LCD and flat panel technologies gaining an increasing market share over traditional CRT display applications. Focusing on the development of new industry standards, developments of of display systems and applications covers display timings, interfaces. measurement procedures and all forms of display control and identification. Reviews user needs have interface and graphics subsystem standards, including FPDI (Flat Panel Display Interface), P&D (Plug

and Display) and Intel's Digital Video Interface (DVI) Compares and contrasts current and future this timely exposition television and computer industry standards Describes the major new display system applications (HDTV, notebook computer, cellphone, cockpit instrumentation etc) and illustrates how dictated technological requirements (eg power, size and bistability) Provides an accessible treatment of current

and future display device development, including guidance on selecting devices gor Designed to meet the needs of professionals using and implementing display technologies and as a reference for those developing new display systems, this text is a valuable resource for display technology developers and system integrators, aims of the society, video graphics professionals. The comprehensive coverage information display of this leading edge

interest to postgraduate students in Computer Science and facets of information The Society for Information Display (SID) is an international society, which has the aim of encouraging the development of all aspects of the field of information display. Complementary to the the Wiley-SID series is generation interface engineers and intended to explain the latest developments in technology at a

topic makes it also of professional level. The broad scope of the series addresses all particular applications Electrical Engineering. displays from technical aspects through systems and prototypes to standards and ergonomics Digital Colour in Graphic Design John Wiley & Sons Windows XP Home Edition is Microsoft's next operating system for home users. Unlike Windows

95/98/Me, Windows XPfiles and folders. Home Edition is based on the same code as Windows NT/2000, a more reliable and powerful system. Windows XP Home Edition makes it easier for families playback and CD to set-up and switch between individual, personalized accounts, search for particular files and customize Firewall support. the way they manage SharePoint 2010

Other exciting features include Internet Explorer 6, the Photo Printing Wizard, and Windows Media Player 8, which includes DVD burning utilities. Advanced features include a Network Setup Wizard, and Internet Connection in bringing a Sharing and

Enterprise Architect's *Guidebook* John Wiley & Sons From the basics such as working with typography through using images and working with color, exploring different pre-press techniques and the processes involved product to press and with a resulting pleasing

end product, the authors present everything that the design studios reader needs to know in a straightforward and visually strong way. This new edition completely updates the information on the clients, the production process, highlighting new techniques and expanding its coverage on digital that students will technologies. In addition, new

interviews are included from using creative or unique production techniques. Since students may eventually be working with international authors includes both metric and imperial measurements so become familiar with the

differences Expanded coverage of environmental and sustainability issues, especially as they relate to paper choice and use of special processes/inks has also been added. Universal Access in *Human-Computer* Interaction. Ambient Interaction Apress InfoWorld is targeted to Senior IT professionals. Content is segmented

into Channels and Topic Centers. InfoWorld also celebrates people, companies, and projects. Foundation Flash MX Applications MDPI a three-volume set that constitutes the refereed proceedings techniques and of the 4th International Conference on Universal Access in

Human-Computer Interaction, UAHCI 2007, held in

Beijing, China. Devoted to ambient interaction, it covers intelligent ambients, access to the physical environment, mobility and transportation, This is the second of virtual and augmented environments, as well as interaction devices <u>PC Mag</u> Apress PCMaq.com is a leading authority on technology, delivering Labsbased, independent

reviews of the latest products and services. Our expert industry analysis and practical solutions help you make better buying decisions and get more from technology. Web Design in a Nutshell Apress Use solid and practical exercises to master the fundamentals of Adobe Animate CC. This is

one of the first comprehensive books on Adobe Animate CC to thoroughly examine techniques. Each and demonstrate how to create and deploy major aspect of interactive and motion design content lets you take over to mobile, tablet, and desktop screens. Using a series of carefully developed tutorials, Beginning Adobe Animate CC will have learned. lead you from basic Animate CC document workflows to the point where you can create animations, Animate CC and while universe. Create

interactive projects, you are at it, you and anything else using a variety of Animate CC and then with a series of "Your Turn" exercises a solid overview of that let you create amazing projects based on what you Beginning Adobe Animate CC focuses on deploy animated and the core skill set needed to master

will be quided to the mastery of the fundamentals, such as chapter focuses on a drawing tools, movie clips, video and audio content, text, graphics, external data, components, and the code you need to know to take your skills to the next level. What You Will Learn: Create and interactive content for the HTML 5

images and vector graphics for use in Animate CC. Examine a based content. It variety of animation techniques that make full use of the Animate CC timeline. Add video and audio content to an Animate improvements and new CC project. Use many of the graphic creation tools in Animate CC. Publish your projects to a variety of formats. Who This Book is For: Those who are proficient in creating and

publishing animated and interactive webwill also help those who are proficient in using Adobe Flash Professional CC to understand the workflows found in Adobe Animate CC. div animations, MP3 PC Mag Bloomsbury Publishing If you're a Flash designer looking for a solid overview of Flash CS4, this book is for you. Through the use of solid and practical exercises,

vou will soon master the fundamentals of this fourth edition of the Adobe Flash authoring tool. Using a series of carefully developed tutorials, you will be led from basic Flash CS4 techniques to the point where you can create players, and customized Flash video players in no time. Each chapter focuses on a major aspect of Flash, and then lets you take the reins in a "Your Turn" exercise to create something amazing with

what you've learned. This book focuses on the core skill set you need to feel at home with Flash CS4, and some of the biggest names in today's Flash community through interviews and actual "How To" examples, so masters. You will start 3.0. learned how to by studying the Flash CS4 interface, and while you're at it, mastery of the fundamentals, such as movie clips, text, and graphics, which will

lead you into some of the more fascinating aspects of Flash, including audio, video, ground up. If you're animation, and 3D also introduces you to transformations. By the Flash designer, this time you finish, you will have created an MP3 player and a Flash version in relatively video player, been introduced to the you can learn from the basics of ActionScript Flash CS4 features, styled Flash text with the new Adobe Media CSS, created animated you'll be guided toward scenes, and worked your the coolest new way through a host of additional projects. All of these exercises are designed to give

you the knowledge necessary to master Flash CS4 from the already a seasoned book will get you up to speed with the fourth short order. This book covers all of the new such as the new combine Flash with XML, animation and 3D tools, Encoder, and a pair of additions to the tools panel: a spray brush tool and a deco tool. You can discover more

about this book, download source code, and more at the book's companion website: www. to Senior IT foundationflashcs4.com. Webcomics John Wiley & Sons PCMaq.com is a leading authority on technology, delivering Labsbased, independent reviews of the latest products and services. Our expert industry analysis and practical solutions help you make better buying decisions and get more from

technology. InfoWorld Springer InfoWorld is targeted professionals. Content is segmented into Channels and Topic Centers. InfoWorld also celebrates people, companies, and projects.